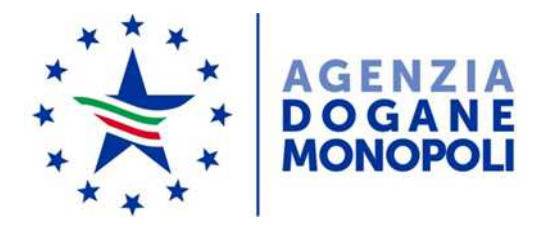

Protocollo: **125202/R.U.**

# **DIREZIONE CENTRALE GESTIONE TRIBUTI E MONOPOLIO GIOCHI UFFICIO LOTTO E LOTTERIE IL DIRIGENTE**

**VISTO** il Decreto del Presidente della Repubblica 20 novembre 1948, n. 1677, con il quale è stato emanato il Regolamento delle lotterie nazionali;

**VISTO** l'articolo 6 della legge 26 marzo 1990, n. 62 che autorizza il ministero delle Finanze ad istituire le lotterie ad estrazione istantanea;

**VISTO** il Regolamento delle lotterie ad estrazione istantanea adottato con decreto del Ministro delle finanze in data 12 febbraio 1991, n. 183;

**VISTO** il Decreto Legislativo 30 marzo 2001, n.165, recante norme generali sull'ordinamento del lavoro alle dipendenze delle pubbliche amministrazioni;

**VISTO** il decreto legislativo 30 giugno 2003, n. 196, codice in materia di protezione dei dati personali;

**VISTO** l'articolo 1, comma 292 della legge 30 dicembre 2004, n. 311, che affida all'Amministrazione autonoma dei monopoli di Stato la definizione dei provvedimenti per la regolamentazione delle lotterie differite ed istantanee con partecipazione a distanza;

**VISTO** l'articolo 24, comma 12 della legge 7 luglio 2009, n.88, che ha previsto l'adozione di appositi provvedimenti contenenti nuove previsioni in merito alle condizioni generali di gioco e delle relative regole tecniche per la raccolta a distanza delle lotterie ad estrazione istantanea;

**VISTO** l'articolo 24, comma 20, del decreto legge 6 luglio 2011, n. 98, convertito con legge 15 luglio 2011, n. 111, ai sensi del quale è vietato consentire la partecipazione ai giochi pubblici con vincita in denaro ai minori di anni 18;

**VISTO** il decreto legge 13 settembre 2012, n.158, convertito con legge 8 novembre 2012, n.189, recante, tra l'altro, disposizioni in materia di formule di avvertimento e probabilità di vincita;

**VISTO** il decreto direttoriale prot. 2011/17476/Giochi/Ltt del 17 maggio 2011, pubblicato nella G.U.R.I. n 133 del 10 giugno 2011 che, in attuazione del disposto dell'articolo 24, comma 12 della legge 7 luglio 2009, n. 88, ha fissato le caratteristiche tecniche per la raccolta della lotterie ad estrazione istantanea con partecipazione a distanza;

**VISTI** gli articoli 9, comma 3, e 10 del citato decreto del 17 maggio 2011 che prevedono che, per ogni singola lotteria indetta, si possono avere varie interfacce di gioco;

**VISTI** i decreti direttoriali del 9 luglio 2018, prot.121984/R.U., prot.121985/R.U., prot.121986/R.U., prot.121988/R.U., prot.121990/R.U., prot.121993/R.U., prot.121997/R.U., prot.122000/R.U., prot.122004/R.U., prot.122006/R.U., di indizione delle lotterie ad estrazione istantanea con partecipazione a distanza denominate "Multiprice 0,50€", "Multiprice 1€", "Multiprice 1,50€", "Multiprice 2€", "Multiprice 2,50€", "Multiprice 3€", "Multiprice 4€", "Multiprice 5€", "Multiprice 7€", "Multiprice 10€", di seguito indicate lotterie "Multiprice";

**VISTO** l'articolo 1, comma 2, dei citati decreti delle suindicate lotterie "Multiprice", che prevede che le interfacce di gioco debbano essere approvate con provvedimento dirigenziale dell'Agenzia delle Dogane e Monopoli, che ne specifica i contenuti grafici e le meccaniche di gioco;

**VISTA** la Convenzione stipulata in data 5 agosto 2010 con la quale l'Amministrazione Autonoma dei Monopoli di Stato ha affidato, a far data dal 1° ottobre 2010, a Lotterie Nazionali s.r.l. la concessione per l'esercizio dei giochi pubblici denominati lotterie nazionali ad estrazione istantanea anche con partecipazione a distanza;

**VISTA** la proposta del concessionario Lotterie Nazionali s.r.l. di associare alle citate lotterie "Multiprice" l'interfaccia di gioco denominata "Il Bosco Segreto online";

## D E T E R M I N A

#### **Articolo 1**

1. E' approvata l'interfaccia di gioco denominata "Il Bosco Segreto online", associata alle lotterie istantanee con partecipazione a distanza "Multiprice 0,50€", "Multiprice 1€", "Multiprice 1,50€", "Multiprice 2€", "Multiprice 2,50€", "Multiprice 3€", "Multiprice 4€", "Multiprice 5€", "Multiprice 7€", "Multiprice 10€.

L'interfaccia di gioco "Il Bosco Segreto online", è presente sul sito del concessionario e su quelli dei punti vendita a distanza.

#### **Articolo 2**

1. Dopo il caricamento del gioco, prima dell'acquisto della giocata, è concessa al giocatore la facoltà di scegliere la lotteria "multiprice" associata selezionando il prezzo della giocata, attraverso l'utilizzo dei pulsanti "+" e "-", tra le 10 opzioni disponibili: 0,50€ (la prima opzione di prezzo visualizzata), 1€, 1,50€, 2€, 2,50€, 3€, 4€, 5€, 7€ 10€.

2. Dopo l'acquisto della giocata, è presente sull'interfaccia di gioco "Il Bosco Segreto online" l'area di gioco costituita:

- a destra da una sezione denominata "I Tuoi Numeri" suddivisa in dodici caselle ciascuna contenente l'immagine di una foglia di colore verde;
- a sinistra, da una sezione denominata "Numeri Vincenti" suddivisa in tre caselle ciascuna contenente l'immagine di una pietra preziosa di colore rosso.

A sinistra, in alto, è presente l'indicazione del premio massimo conseguibile con la lotteria "Multiprice" scelta.

A destra, in basso, è presente un quadratino contraddistinto dal simbolo "i", selezionando il quale si accede alle istruzioni di gioco.

In basso è indicato, a sinistra, il nome della lotteria "Multiprice" scelta, al centro il prezzo della giocata corrispondente alla lotteria "Multiprice" scelta e, a destra, la scritta "Stai vincendo", che indica l'importo della vincita eventualmente conseguita durante lo svolgimento del gioco.

 3. La visualizzazione grafica della giocata si ottiene attraverso il procedimento di interazione di seguito descritto.

 Si deve cliccare su ciascuna immagine delle pietre preziose rosse presenti nelle tre caselle della sezione "Numeri Vincenti" per scoprire i relativi numeri e su ciascuna immagine delle foglie verdi presenti nelle dodici caselle della sezione "I Tuoi Numeri" per scoprire i relativi numeri e l'importo del premio a ciascuno corrispondente. Se si trovano una o più volte uno o più "Numeri Vincenti" ne "I Tuoi Numeri" si vince l'importo o la somma degli importi corrispondenti.

Se ne "I Tuoi Numeri" si rinviene il simbolo della "fata" ( ) si vincono tutti i premi presenti nell'area di gioco.

4. Il giocatore effettua la giocata attraverso una delle seguenti modalità:

- attraverso il procedimento di interazione descritto al precedente comma 3;

- cliccando sul riquadro "SCOPRI SUBITO" per visualizzare automaticamente le fasi di gioco e l'esito della giocata.

### **Articolo 3**

1. Il presente provvedimento è pubblicato sul sito www.agenziadoganemonopoli.gov.it, sul sito del concessionario e sui siti dei punti vendita a distanza.

Roma, 17 luglio 2018

 Mario LOLLOBRIGIDA Firma autografa sostituita a mezzo stampa ai sensi dell'articolo 3, comma 2, del D.lgs. n. 39/93